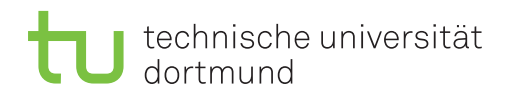

## 3. Übungsprojekt - Teil 1

## Cube Drill Down – unbeschränkte Hierarchien

Legen Sie einen Cube mit Hilfe der SQL Server Analysis Services an, mit dem sich die Umsätze im Einzelhandel für Verkaufsmitarbeiter entlang der Unternehmenshierarchie vergleichen lassen. Außerdem soll man den Vergleich auf verschiedene Verkaufsgebiete und Zeiträume beschränken können. Die Daten für den Cube erhalten Sie aus der AWC Data Warehouse Beispieldatenbank entsprechend dem in Abbildung 1 gezeigten Snowflake Schema. Das Schema zeigt die benötigten Tabellen und deutet ihre Beziehungen an, muss aber im Detail noch für Ihre Analyse angepasst werden.

- Berücksichtigen Sie Fehler und Warnungen, die von Analysis Services angezeigt werden, und korrigieren Sie Ihren Cube Entwurf entsprechend.
- Achten Sie insbesondere auf korrekte und möglichst vollständige Hierarchien von Attributen und Attributbeziehungen.
- Erklären Sie, wie und warum Sie Attributbeziehungen verwenden.
- Demonstrieren Sie beispielhaft Slice, Drill Down und Roll up Operationen auf Ihrem Cube.
- Begründen Sie an einer Beispielanalyse, dass Sie Hierarchien und Attributbeziehungen so anlegt haben, dass der Cube die Daten sinnvoll aggregiert.

Für die Aufgabe könnten insbesondere folgende Materialien hilfreich sein:

- Kapitel 8 in [1]
- Im Video2Brain Kurs "SQL Server 2008 R2 Analysis Services Grundlagen" im Teil "Entwerfen von Dimensionen" die Kurseinheiten
	- $-$  Wichtig für Attribute: Namens- und Schlüsselspalte definieren
	- $-$  Neue Attribute definieren, auch auf zusammengesetzten Schlüsselspalten
	- Hierarchien und Attributreihenfolge
	- Auf der blauen Welle reiten: Entwurfwarnungsregeln
- Im Video2Brain Kurs "SQL Server 2008 R2 Analysis Services Erweiterte Funktionen" im Teil "Dimensionstypen für Fortgeschrittene" die Kurseinheiten
	- $-$  Parent-Child-Dimensionen: eine Einführung
	- Wie bringt man Eltern und Kinder zusammen?

## Literatur

[1] Joy Mundy, Warren Thornthwaite und Ralph Kimball, The Microsoft ® data warehouse toolkit : with SQL Server 2008 R2 and the Microsoft ® business intelligence toolset. Wiley, 2011. Verfügbar in Unibib unter http://www.ub.tu-dortmund.de/ katalog/titel/HT018728428

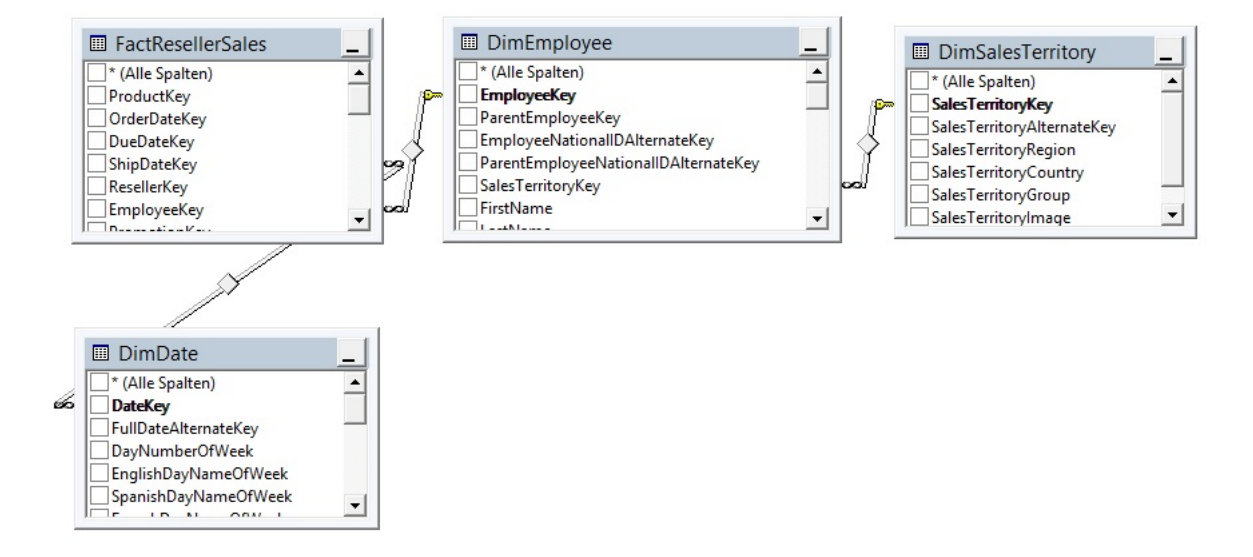

Abbildung 1: Ausschnitt aus dem AWC Data Warehouse